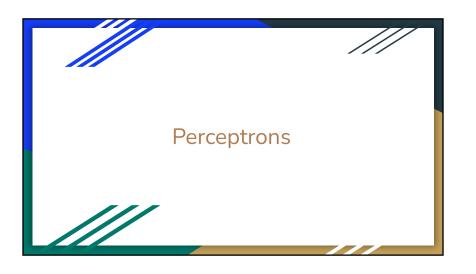

## **Basic Linear Classifiers**

- Assumes 2 classes of labels (binary classification)
  - Will work to recognize if diabetes or not
  - Will not work to recognize 10 handwritten digits
  - Looking ahead: will see how to "spoof" multi-class classifiers from binary classifiers
- Assumes a linear decision boundary
  - Looking ahead: will see how to manipulate linear classifiers to get arbitrary decision boundaries

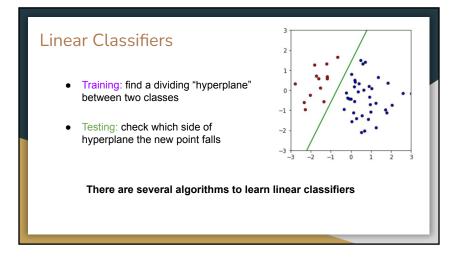

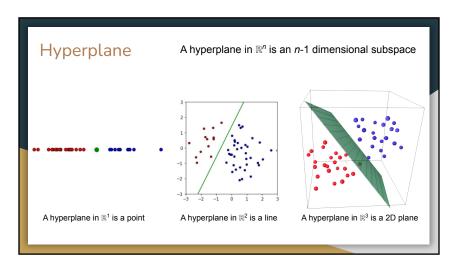

## What is a hyperplane?

- Parameterized by a "weight" vector w orthogonal to the hyperplane, centered at origin
- What is the dimensionality of **w** in an *n*-dimensional space?
- What range is
  - The dot product of w with any of the blue points?
  - o The dot product of w with any of the red points?

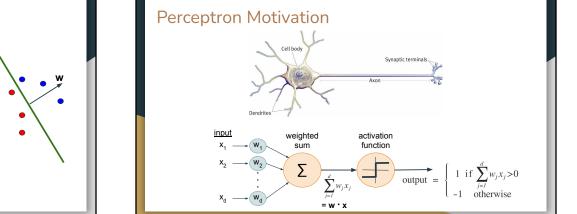

## Perceptron Learning Algorithm

Two classes: one is +1 and the other is -1 Training data comes as vectors  $\mathbf{x}$  and labels  $\mathbf{y}$ 

Start with vector  $\mathbf{w} = \text{all zeros}$ 

- 1. For each training datapoint **x** with label **y**:
  - If  $\mathbf{w} \cdot \mathbf{x} > 0$  and y = +1, do nothing
  - If  $\mathbf{w} \cdot \mathbf{x} < 0$  and y = -1, do nothing
  - If  $\mathbf{w} \cdot \mathbf{x} \le 0$  and y = +1,  $\mathbf{w} = \mathbf{w} + \mathbf{x}$
  - If  $\mathbf{w} \cdot \mathbf{x} \ge 0$  and y = -1,  $\mathbf{w} = \mathbf{w} \mathbf{x}$

Each w update rotates the hyperplane

2. Repeat step 1 until no more misclassified datapoints, or until *num\_epochs* (where the number of epochs is a hyperparameter)

## Perceptron Algorithm In Action

Two classes: one is +1 and the other is -1
Training data comes as vectors **x** and labels **y** 

Start with vector  $\mathbf{w} = \text{all zeros}$ 

- 1. For each training datapoint **x** with label **y**:
  - If  $\mathbf{w} \cdot \mathbf{x} > 0$  and y = +1, do nothing
  - If  $\mathbf{w} \cdot \mathbf{x} < 0$  and y = -1, do nothing
  - If  $\mathbf{w} \cdot \mathbf{x} \le 0$  and y = +1,  $\mathbf{w} = \mathbf{w} + \mathbf{x}$
  - If  $\mathbf{w} \cdot \mathbf{x} \ge 0$  and y = -1,  $\mathbf{w} = \mathbf{w} \mathbf{x}$

2. Repeat step 1 until no more misclassified datapoints, or until *num\_epochs* (where the number of epochs is a hyperparameter)

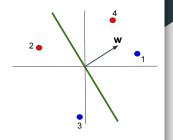

## Perceptron Algorithm In Action

Two classes: one is +1 and the other is -1 Training data comes as vectors  $\mathbf{x}$  and labels  $\mathbf{y}$ 

Start with vector  $\mathbf{w} = \text{all zeros}$ 

- 1. For each training datapoint **x** with label **y**:
  - If  $\mathbf{w} \cdot \mathbf{x} > 0$  and y = +1, do nothing
  - If  $\mathbf{w} \cdot \mathbf{x} < 0$  and y = -1, do nothing
  - If  $\mathbf{w} \cdot \mathbf{x} \le 0$  and y = +1,  $\mathbf{w} = \mathbf{w} + \mathbf{x}$
  - If  $\mathbf{w} \cdot \mathbf{x} \ge 0$  and y = -1,  $\mathbf{w} = \mathbf{w} \mathbf{x}$

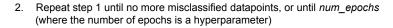

2 🕳

## Perceptron Algorithm In Action

Two classes: one is +1 and the other is -1 Training data comes as vectors **x** and labels **y** 

Start with vector  $\mathbf{w} = \text{all zeros}$ 

- 1. For each training datapoint **x** with label **y**:
  - If  $\mathbf{w} \cdot \mathbf{x} > 0$  and y = +1, do nothing
  - If  $\mathbf{w} \cdot \mathbf{x} < 0$  and y = -1, do nothing
  - If  $\mathbf{w} \cdot \mathbf{x} \le 0$  and y = +1,  $\mathbf{w} = \mathbf{w} + \mathbf{x}$
  - If  $\mathbf{w} \cdot \mathbf{x} \ge 0$  and y = -1,  $\mathbf{w} = \mathbf{w} \mathbf{x}$

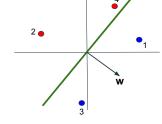

2. Repeat step 1 until no more misclassified datapoints, or until *num\_epochs* (where the number of epochs is a hyperparameter)

## Perceptron Algorithm - Condensed Pseudocode

Start with vector  $\mathbf{w} = \text{all zeros}$ 

- 1. For each training datapoint **x** with label **y**:
  - If  $\mathbf{w} \cdot \mathbf{x} > 0$  and  $y_i = +1$ , do nothing
  - If  $\mathbf{w} \cdot \mathbf{x} < 0$  and  $y_i = -1$ , do nothing
  - If  $y * (\mathbf{w} \cdot \mathbf{x}) > 0$ , do nothing
  - If  $\mathbf{w} \cdot \mathbf{x} \le 0$  and y = +1,  $\mathbf{w} = \mathbf{w} + \mathbf{x}$
  - If  $\mathbf{w} \cdot \mathbf{x} \ge 0$  and y = -1,  $\mathbf{w} = \mathbf{w} \mathbf{x}$
  - If  $y * (\mathbf{w} \cdot \mathbf{x}) \le 0$ ,  $\mathbf{w} = \mathbf{w} + y \mathbf{x}$
- 2. Repeat step 1 until no more misclassified datapoints, or until *num\_epochs* (where the number of epochs is a hyperparameter)

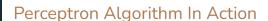

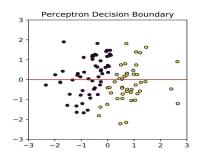

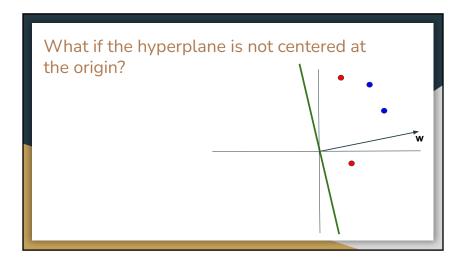

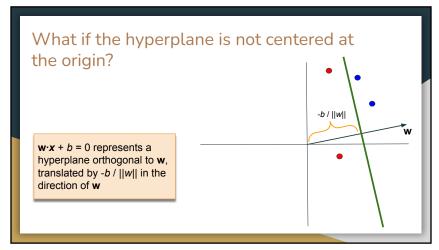

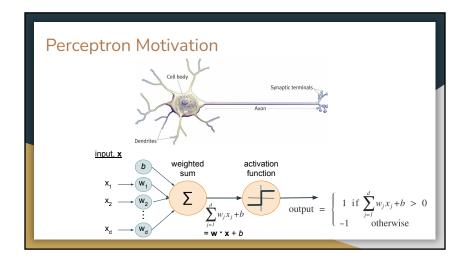

## Perceptron Learning Algorithm Two classes: one is +1 and the other is -1 Training data comes as vectors **x** and labels **y**

Start with vector  $\mathbf{w} = \text{all zeros}$ 

- 1. For each training datapoint **x** with label **y**:
  - If  $\mathbf{w} \cdot \mathbf{x} > 0$  and y = +1, do nothing
  - If  $\mathbf{w} \cdot \mathbf{x} < 0$  and y = -1, do nothing
  - If  $\mathbf{w} \cdot \mathbf{x} \le 0$  and y = +1,  $\mathbf{w} = \mathbf{w} + \mathbf{x}$
  - If  $\mathbf{w} \cdot \mathbf{x} \ge 0$  and y = -1,  $\mathbf{w} = \mathbf{w} \mathbf{x}$
- 2. Repeat step 1 until no more misclassified datapoints, or until *num\_epochs* (where the number of epochs is a hyperparameter)

Each **w** update rotates the hyperplane

## Perceptron Learning Algorithm with bias term

Two classes: one is +1 and the other is -1 Training data comes as vectors  $\mathbf{x}$  and labels  $\mathbf{y}$ 

Start with vector  $\mathbf{w} = \text{all zeros}$ , and a bias term  $\mathbf{b} = 0$ 

- 1. For each training datapoint **x** with label **y**:
  - If  $\mathbf{w} \cdot \mathbf{x} + \mathbf{b} > 0$  and y = +1, do nothing
  - If  $\mathbf{w} \cdot \mathbf{x} + \mathbf{b} < 0$  and y = -1, do nothing
  - If  $\mathbf{w} \cdot \mathbf{x} + \mathbf{b} \le 0$  and y = +1,  $\mathbf{w} = \mathbf{w} + \mathbf{x}$  and  $\mathbf{b} = \mathbf{b} + 1$
  - If  $\mathbf{w} \cdot \mathbf{x} + \mathbf{b} \ge 0$  and y = -1,  $\mathbf{w} = \mathbf{w} \mathbf{x}$  and  $\mathbf{b} = \mathbf{b} 1$

2. Repeat step 1 until no more misclassified datapoints, or until *num\_epochs* (where the number of epochs is a hyperparameter)

Each **w** update rotates the hyperplane

Each b update translates the hyperplane

## Perceptron Algorithm with bias term Condensed

Start with vector  $\mathbf{w} = \text{all zeros}$ , and a bias term b = 0

- 1. For each training datapoint **x** with label y:
  - If  $\mathbf{w} \cdot \mathbf{x} + b > 0$  and y = +1, do nothing
  - If  $\mathbf{w} \cdot \mathbf{x} + b < 0$  and y = -1, do nothing
  - If  $y * (\mathbf{w} \cdot \mathbf{x} + \mathbf{b}) > 0$ , do nothing
  - If  $\mathbf{w} \cdot \mathbf{x} + b \le 0$  and y = +1,  $\mathbf{w} = \mathbf{w} + \mathbf{x}$  and b = b+1
  - If  $\mathbf{w} \cdot \mathbf{x} + b \ge 0$  and y = -1,  $\mathbf{w} = \mathbf{w} \mathbf{x}$  and b = b-1
  - If  $y * (\mathbf{w} \cdot \mathbf{x} + b) \le 0$ ,  $\mathbf{w} = \mathbf{w} + y \mathbf{x}$  and  $\mathbf{b} = \mathbf{b} + y$
- 2. Repeat step 1 until no more misclassified datapoints, or until *num\_epochs* (where the number of epochs is a hyperparameter)

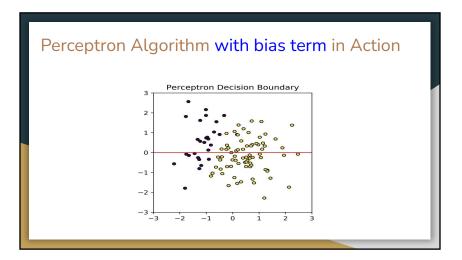

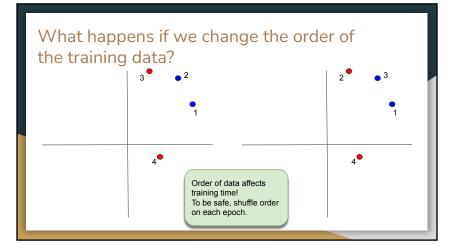

# Perceptron Algorithm - no Linear Boundary Perceptron Decision Boundary Output Decision Boundary Output Decision Boundary Ou

## **Testing**

Once the perceptron has been trained and the parameters w and b (i.e., the hyperplane) have been learned, we predict the class of a new datapoint x by determining which side of the hyperplane it falls on, i.e., by computing the weighted sum (i.e., dot product) followed by the activation function:

predicted class = 
$$\begin{cases} 1 & \text{if } \mathbf{w} \cdot \mathbf{x} + b > 0 \\ -1 & \text{otherwise} \end{cases}$$

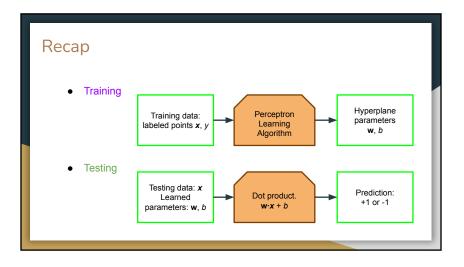

## Complexity of Perceptron

- Training (as a function of *n* datapoints, *d* dimensions, and number of epochs)
- Testing

## What does the trained hyperplane give us?

- Most importantly: a classifier to predict labels for new datapoints
- Also indicates which features are most important for each label

SPAM Email

- Given dataset of email messages, where each feature is a word and the value is the number of times a message contains that word
- Train perceptron to classify SPAM messages vs non-SPAM (HAM) messages
- Resulting w shows which dimensions (aka features aka words) are most indicative of SPAM and HAM

Sentiment analysis

- Given dataset of movie/product/restaurant reviews, where each feature is a word and the value is the number of times a review uses that word
- Train perceptron to classify sentiment (positive or negative)
- Resulting **w** shows which dimensions (aka features aka words) are most indicative of positive or negative sentiment

## Danger of Simple Perceptron Last few points have too much influence May result in a hyperplane that's "bad" even if it separates the training data

## Solution 1: Voted Perceptron

- Training: Cache every hyperplane seen during training history, i.e., store every w and b and the number of times it occurs
- Testing: Given a new point x, have every one of these cached hyperplanes vote with the number of times it occurs

## Problem:

- (1) Need to store 1000s of hyperplanes after training
- (2) Testing time goes up drastically

## Solution 2: Averaged Perceptron

## Ide

During training, compute the *average* hyperplane. During testing, use this *average* hyperplane to classify a new point.

 Training: Rather than store every intermediate hyperplane seen during training (too expensive), instead keep track of a running sum of each hyperplane, i.e., a running sum of each w and b

u = u + w $\beta = \beta + b$ 

 At the end of training, compute the parameters of the average hyperplane:  $\mathbf{u} = \mathbf{u} / (n^* epochs)$  $\mathbf{\beta} = \mathbf{\beta} / (n^* epochs)$ 

 Testing: Given a new point x, use the average hyperplane (based on u and β) to classify the point

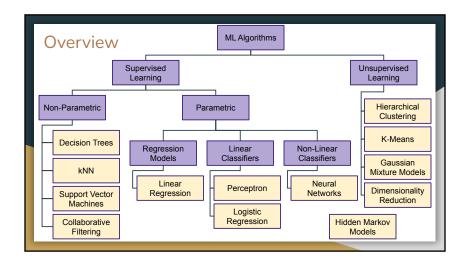